#### **CAPE ANN MUSEUM | 27 PLEASANT ST GLOUCESTER MA**

### SEASCAPE PAINTING

**Have you ever wondered how to create a seascape painting?** 

**How to make it look like objects move back in space?** 

**How drawing an object bigger or smaller makes it look as if it is closer or further away from the viewer?**

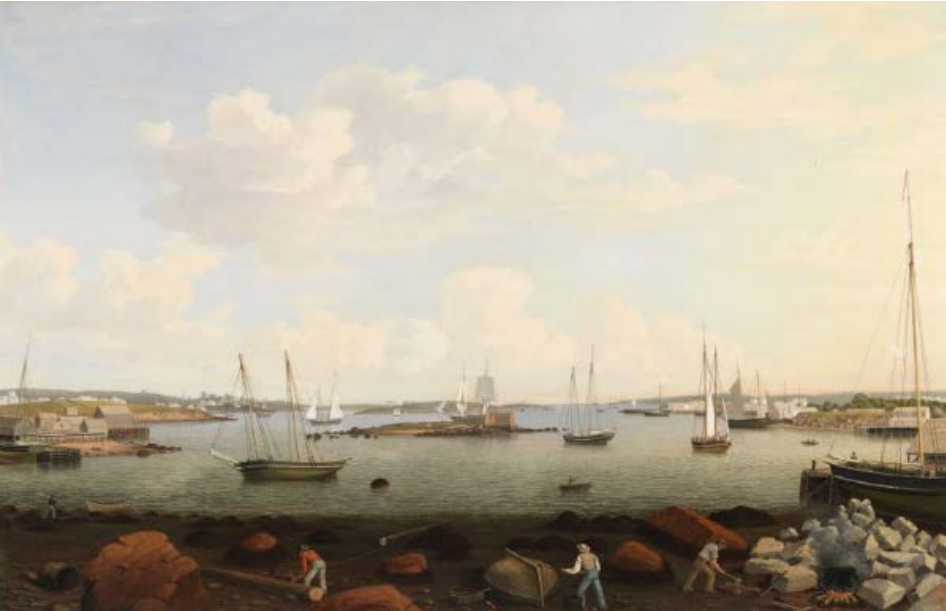

Fitz Henry Lane (1804-1865). *Gloucester Harbor,* 1847. Collection of the Cape Ann Museum. Oil on canvas. Gift of the Estate of Samuel H. Mansfield, 1949 [1332.20].

### FITZ HENRY LANE

Fitz Henry Lane (1804–1865) was born and raised in Gloucester and lived on Cape Ann for most of his life, aside from a brief time he spent in Boston studying lithography, a type of printmaking. Some of his most admired paintings are of the Gloucester shore, where he shows in detail the daily lives of the people who lived there. Now it's your turn, let's build a seascape!

#### MATERIALS NEEDED

- **-Painted papers**
- **-Watercolors**
- **-Paint brush**
- **-Pencil**
- **-Scissors**
- **-Liquid glue**

# CAPE ANN<br>MUSEUM

#### **STEP ONE**

Draw a horizon line slightly above the middle of the paper to give lots of room to draw in your subject. Remember, this is a horizontal line that goes all the way from one side of the page to the other. Don't worry about making your line perfectly straight.

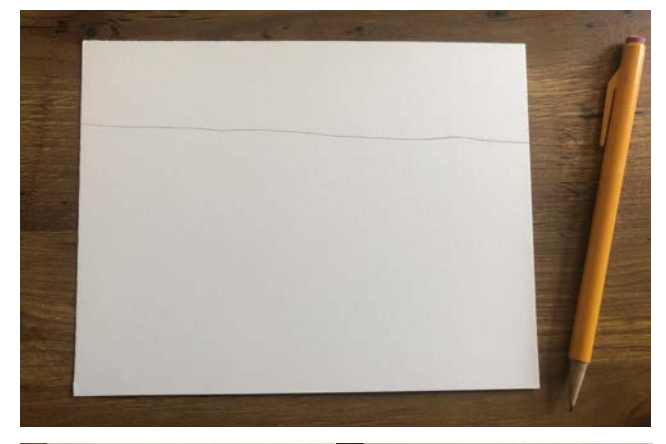

#### **STEP TWO**

The first object that you are going to draw will be in the foreground. This means it will be the object that appears closest to you and will include lots of details. If any part of the object in your foreground goes over your horizon line, like my sail of my sailboat, simply erase that part of the horizon line so your object appears to be in front. Then you can continue to add details.

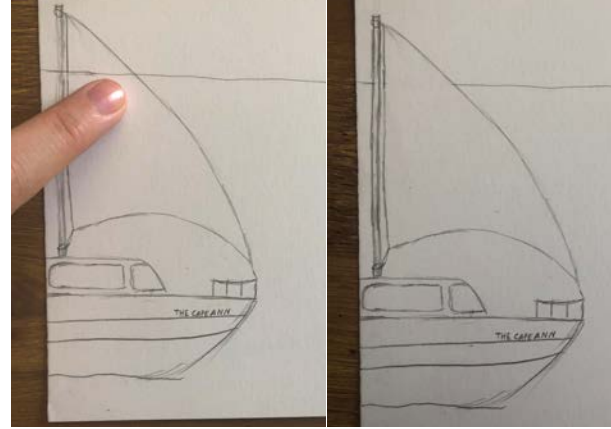

#### **STEP THREE**

Next is your middle ground. When drawing objects in your middle ground they should be drawn smaller that the object in your foreground. This is because you want it to appear that the object in your middle ground is farther away than the object in your foreground—this is called perspective.

#### **STEP FOUR**

Next you will draw your background. The object/s in your background can sit on top of your horizon line or just below it. These objects should be drawn the smallest with the least amount of details to appear that they are the furthest away from the viewer.

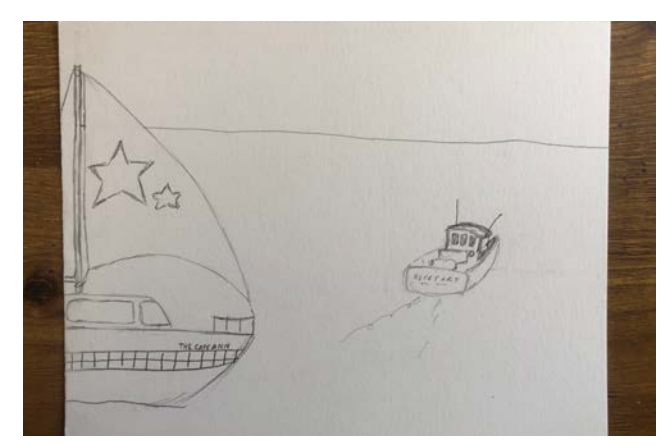

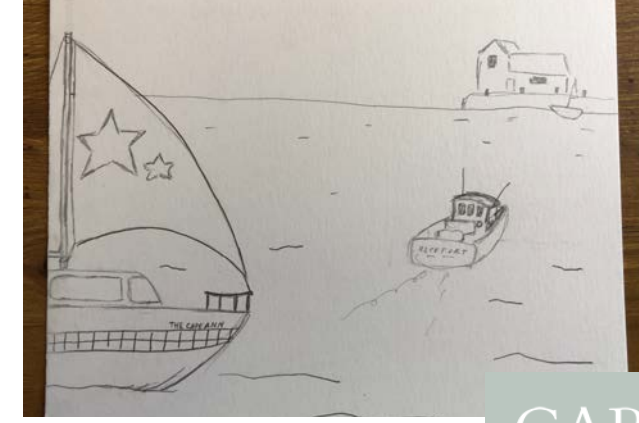

## CAPE ANN<br>MUSEUM

#### **STEP FIVE**

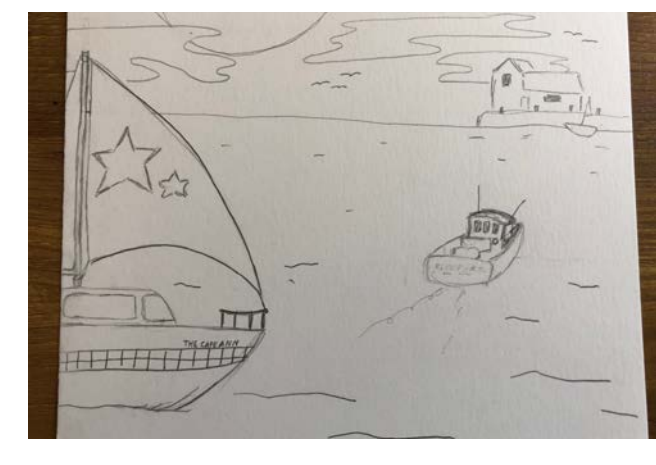

#### Draw in your sky.

#### **STEP SIX**

Begin to add color to your landscape. As you add color, pay attention to where your objects are. The object closest to you, the object in your foreground, should have the most detailed coloring and be the darkest/brightest. I decided to add a little bit of shading to my boat in the foreground. As you move to your middle ground and background your coloring should get less detailed and lighter/softer.

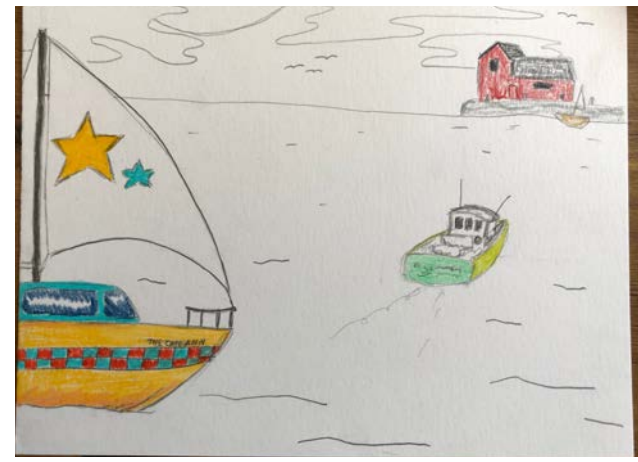

#### **STEP SEVEN**

Color in the rest of your landscape/seascape, starting below your horizon line. I chose to do a seascape, but you will color with the same technique no matter what you chose to draw as your ground/water. Starting in your foreground you're going to color the darkest. I layered a couple of different blues together so that I could fade from dark to light. As you move towards your background you will lighten the pressure you put on your colored pencils so that the color looks like it is fading.Color in your sky. I chose to make it look like the sun was reflecting off the water by lightly coloring the ocean below the sun. Now you've completed a Fitz Henry Lane inspired landscape or seascape!

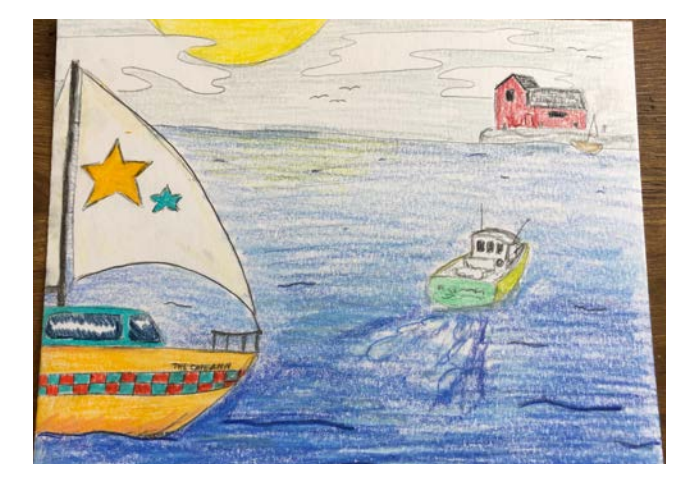

innovative

CAPE ANN<br>MUSEUM

Questions? Email education@capeannmuseum.org. Visit us at www.capeannmuseum.org